*Computational Mathematics in Engineering*

Ass. Prof. Lothar Nannen

Besprechungstermin: 30.4. 24. April 2018

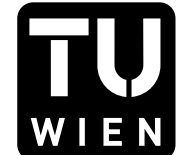

# **Ubung zu Eigenwertproblemen – ¨ Ubung 3 ¨**

### **Aufgabe 10:**

Sei  $\Omega$  ein offenes, beschränktes Gebiet,  $f \in L^2(\Omega)$  und  $\omega \in \mathbb{C}$  mit  $\omega^2 \ngeq 0$ . Gesucht sei die Lösung  $u \in H^1(\Omega)$  von

$$
\int_{\Omega} \left( \nabla u \cdot \overline{\nabla v} - \omega^2 u \, \overline{v} \right) dx = \int_{\Omega} f \, \overline{v} \, dx, \qquad v \in H^1(\Omega). \tag{1}
$$

**a**) Zeigen Sie, dass das Problem eindeutig lösbar ist und dass  $u$  stetig von  $f$  abhängt.

**b**) Zeigen Sie, dass für beliebige abgeschlossene, lineare Räume  $V_h \subset V$  eindeutige Lösungen  $u_h \in V_h$ von

$$
\int_{\Omega} \left( \nabla u_h \cdot \overline{\nabla v_h} - \omega^2 u_h \, \overline{v_h} \right) dx = \int_{\Omega} f \, \overline{v_h} \, dx, \qquad v \in V_h,\tag{2}
$$

existieren und dass die Lösungen  $u_h$  stetig und gleichmäßig in *h* von *f* abhängen.

### **Aufgabe 11:**

Vergleichen Sie für eine hermitesche Matrix  $C \in \mathbb{K}^{N \times N}$  mit Eigenwerten  $\lambda_1 > \lambda_2 > \cdots > \lambda_N$  die Konvergenzgeschwindigkeit der Vektoriteration (siehe Übungsaufgabe 8a) mit der Konvergenzgeschwindigkeit des Krylovraum-Verfahrens aus Satz 4.6. Betrachten Sie dabei auch folgende Grenzfälle

**a**)  $\lambda_1 > \lambda_2 \gg \lambda_N = 0$ . Welches Verhalten erwarten Sie in dieser Situation, wenn  $\lambda_1 - \lambda_2$  groß bzw. klein wird.

**b)**  $\lambda_1 > \lambda_2 \approx \lambda_N$ .

#### **Aufgabe 12:**

Verwenden Sie ähnliche Techniken wie im Beweis 4.6 um zu zeigen, dass gilt

$$
\tan \theta(u_i, \mathcal{K}_m(C, v_0)) \le \frac{\kappa_i}{T_{m-i}(\gamma_i)} \tan \theta(u_i, v_0)
$$

mit *γ<sup>i</sup>* wie im Satz 4.6 und

$$
\kappa_1 = 1, \quad \kappa_i = \prod_{j=1}^{i-1} \frac{\lambda_j - \lambda_N}{\lambda_j - \lambda_i}.
$$

*Hinweis:* Entwickeln Sie  $y_i := (I - P_i)v_0 / \|(I - P_i)v_0\|$  in die Orthonormalbasis aus Eigenvektoren. *Pi* ist dabei der spektrale Projektor auf den Eigenraum zum *i*-ten Eigenvektor. Nutzen Sie weiter die Darstellung eines beliebigen *v ∈ K<sup>m</sup>* aus Lemma 4.3, um den Abstand zwischen *u<sup>i</sup>* und *K<sup>m</sup>* auf den Abstand zwischen  $u_i$  und  $v_0$  zurückzuführen.

## **Aufgabe 13:**

Sie erhalten im TISS eine Beispieldatei, in der u.a. die Vektoriteration und eine nicht konvexe Geometrie realisiert sind. Konkret soll dieses Verfahren einen Eigenwert des negativen Laplace-Operators mit Dirichlet-Randdaten auf einem Gebiet berechnen, bei dem aus dem Einheitskreis ein Viertel herausgenommen wird. Die kleinsten beiden Eigenwerte sind ungefähr 3.3756106527955376 und 4.2753407188291339. Berechnen Sie numerisch die Konvergenzordnungen des FEM-Fehlers in den Eigenwerten. Verwenden Sie dazu ausreichend viele Vektoriterationen und variieren Sie für fixe Polynomordnung die Gitterweite, indem Sie diese z.B. ausgehend von einem Startwert immer wieder halbieren. Was sehen Sie? Stimmt das mit der Theorie aus Satz 3.3 überein?

Testen Sie nun auch die Konvergenz der Eigenwerte, wenn das Gebiet nur das Viertel eines Einheitskreises ist. Die ersten Eigenwerte lauten ungefähr 5.1356223018406197 und 7.5883424345037049. Welche Ordnungen erhalten Sie hier?